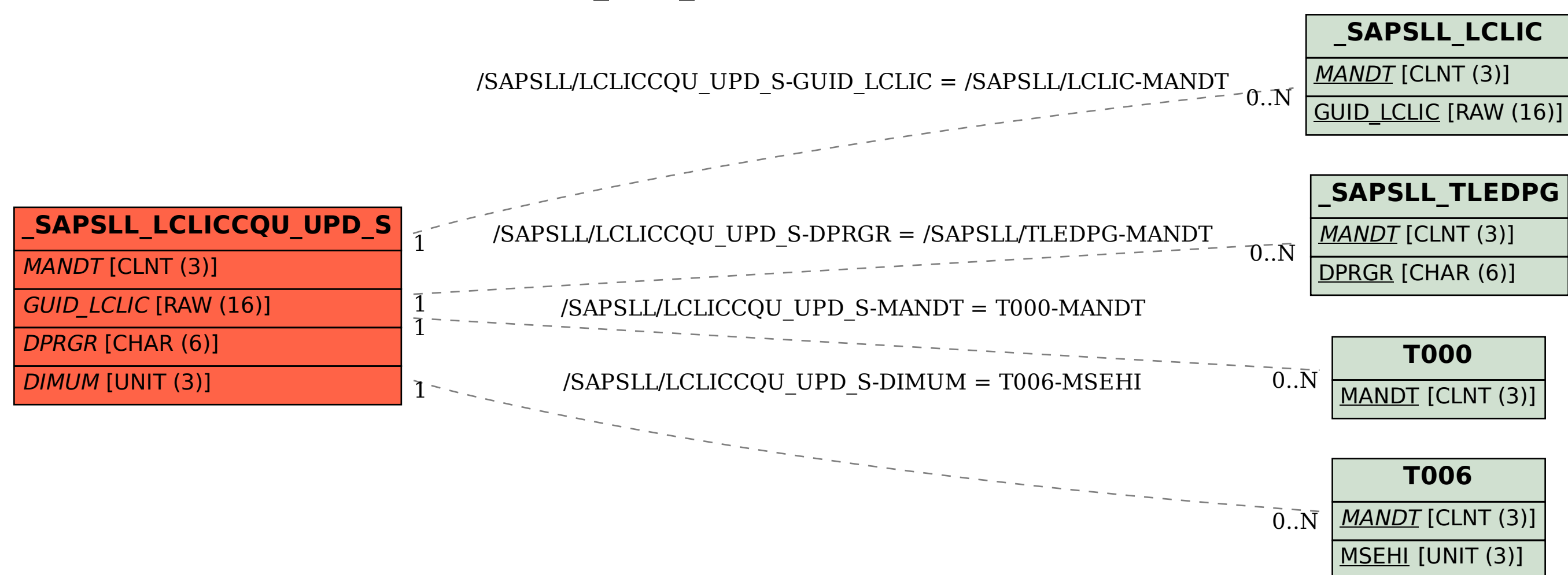

SAP ABAP table /SAPSLL/LCLICCQU\_UPD\_S {SLL: Update Structure for /SAPSLL/LCLICCQU}